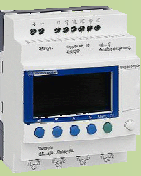

NOM

PRENOM

COURS / SYNTHESE TD / TP TEST / EVALUATION NOTE D'INFORMATION

## **FICHE – DU GEMMA AU GRAFCET**

## **I- MODE D'EMPLOI**

A partir du CDC, il faut :

- Commencer par recenser les **« Modes »** ou **« Etats »** de fonctionnement et d'arrêt clairement définis par le **cahier des charges. Travail** effectué sur
- Définir **les liaisons possibles entre ces « Modes »** ou **« Etats »** ainsi que les conditions d'évolution. Cela permet de définir les boucles opérationnelles. le guide du GEMMA
- Ecrire le **GRAFCET de sécurité** qui gère le fonctionnement dans le cas de défaillance (hiérarchiquement supérieur).
- Ecrire le **GRAFCET de conduite** qui gère la conduite normale du système (autorise le démarrage des différents grafcets de procédure).
- Ecrire les **GRAFCET des procédures (GPN, GMM, …)** qui sont les procédures à réaliser dans les états indiqués par le GEMMA**.**

passage dans D1 GRAFCET

GRAFCET issu du

issu du passage dans A1 et F

GRAFCET indépendants du GEMMA

## **II- HIERARCHISATION DES GRAFCET GENERES**

Les GRAFCET ainsi obtenus sont organisés de la façon hiérarchique suivante :

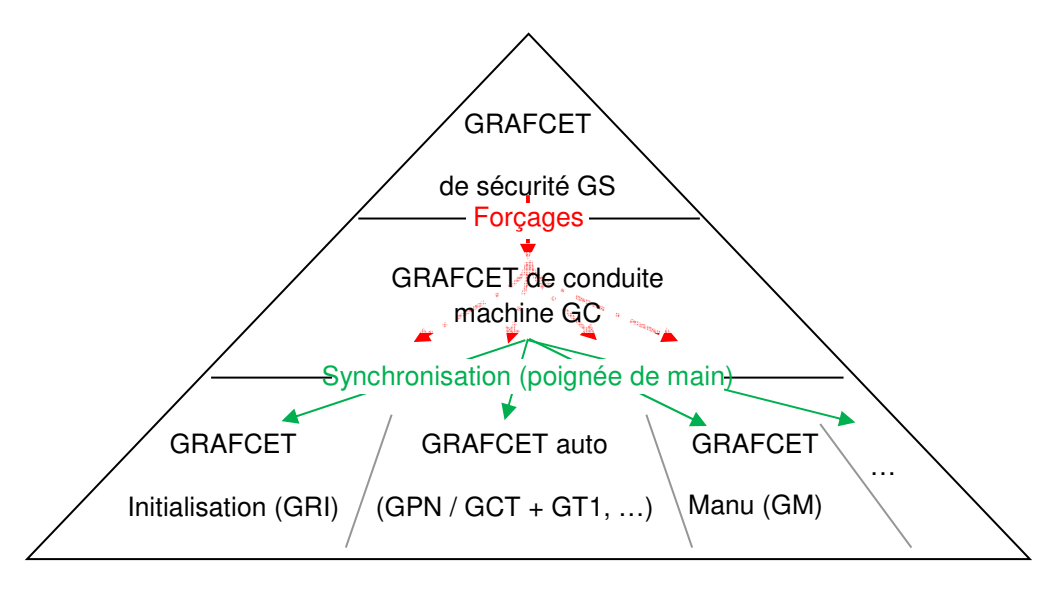

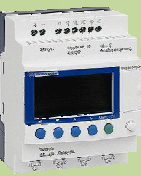

NOM

PRENOM

COURS / SYNTHESE TD / TP TEST / EVALUATION NOTE D'INFORMATION

## **III- ORDRES DE FORÇAGES DANS LES GRAFCET**

Pour hiérarchiser les GRAFCET, il est nécessaire de permettre à un GRAFCET de forcer l'activation ou la désactivation des étapes d'un ou plusieurs autre(s) GRAFCET. Cette méthode est utilisée dans le GRAFCET de sécurité (GS).

On utilise pour cela les instructions suivantes placées dans le GRAFCET hiérarchiquement supérieur (GS) :

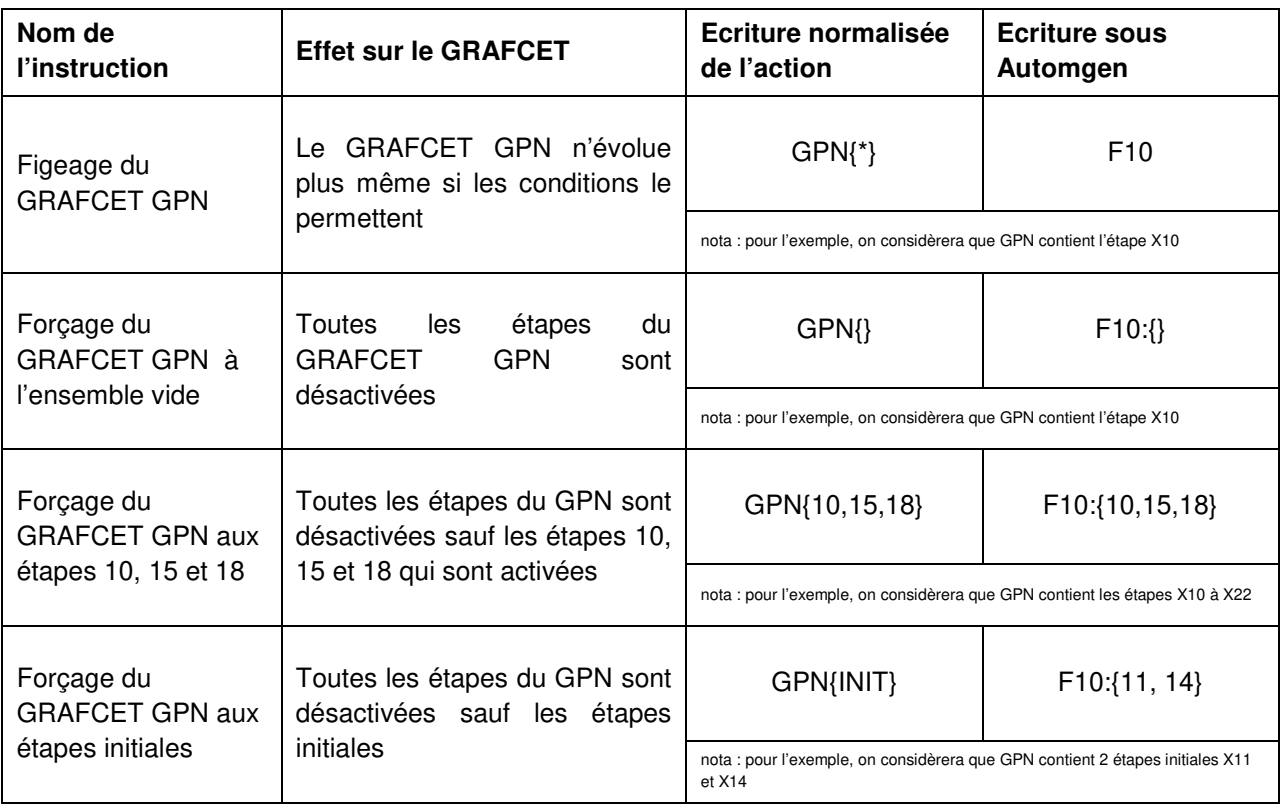